Avid Media Composer 4 Manual
>>CLICK HERE<<<</p>

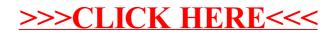